## MALONEY\_RESPONSE\_TO\_17AAG\_DN

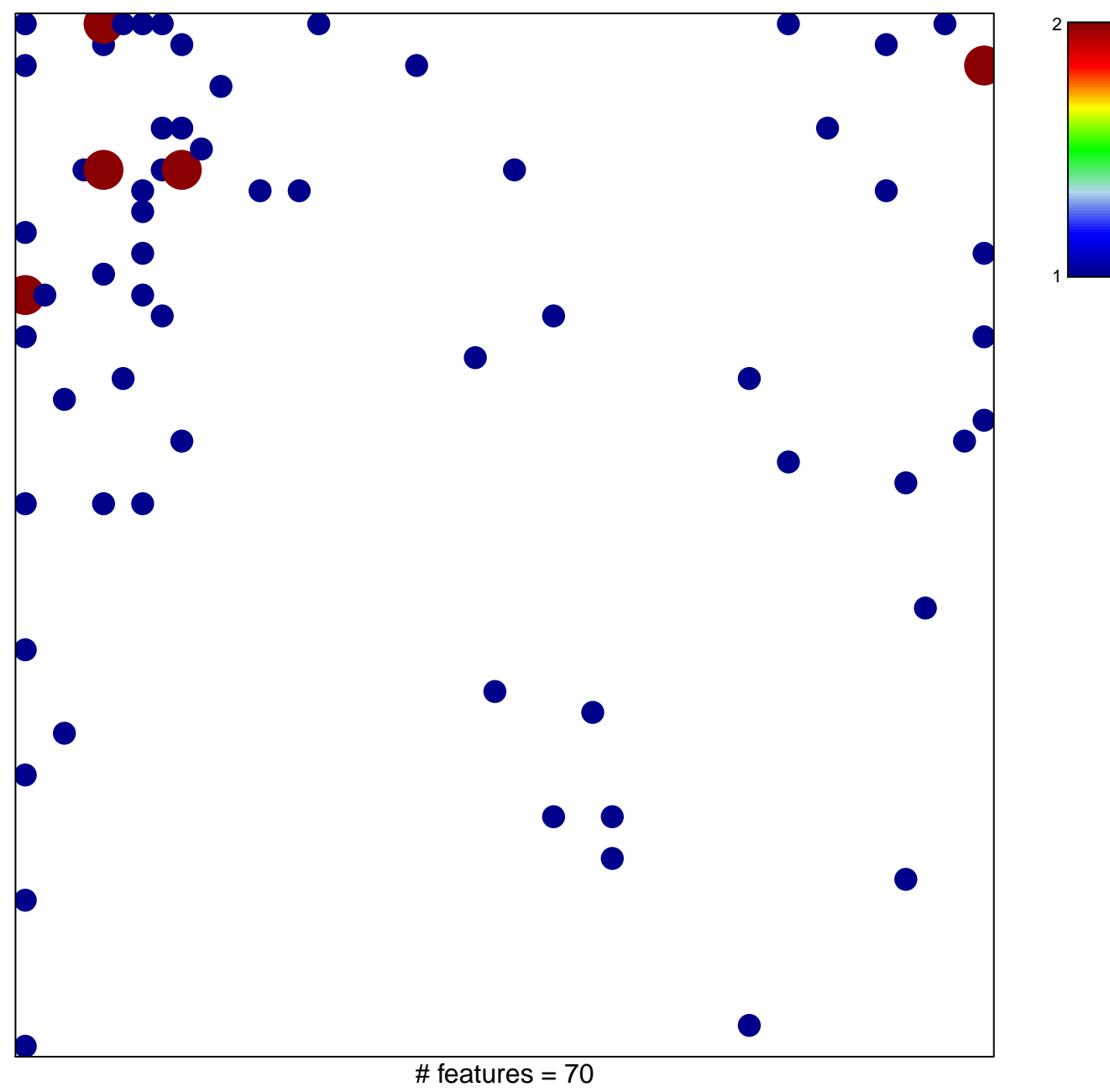

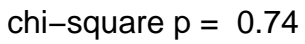

## **MALONEY\_RESPONSE\_TO\_17AAG\_DN**

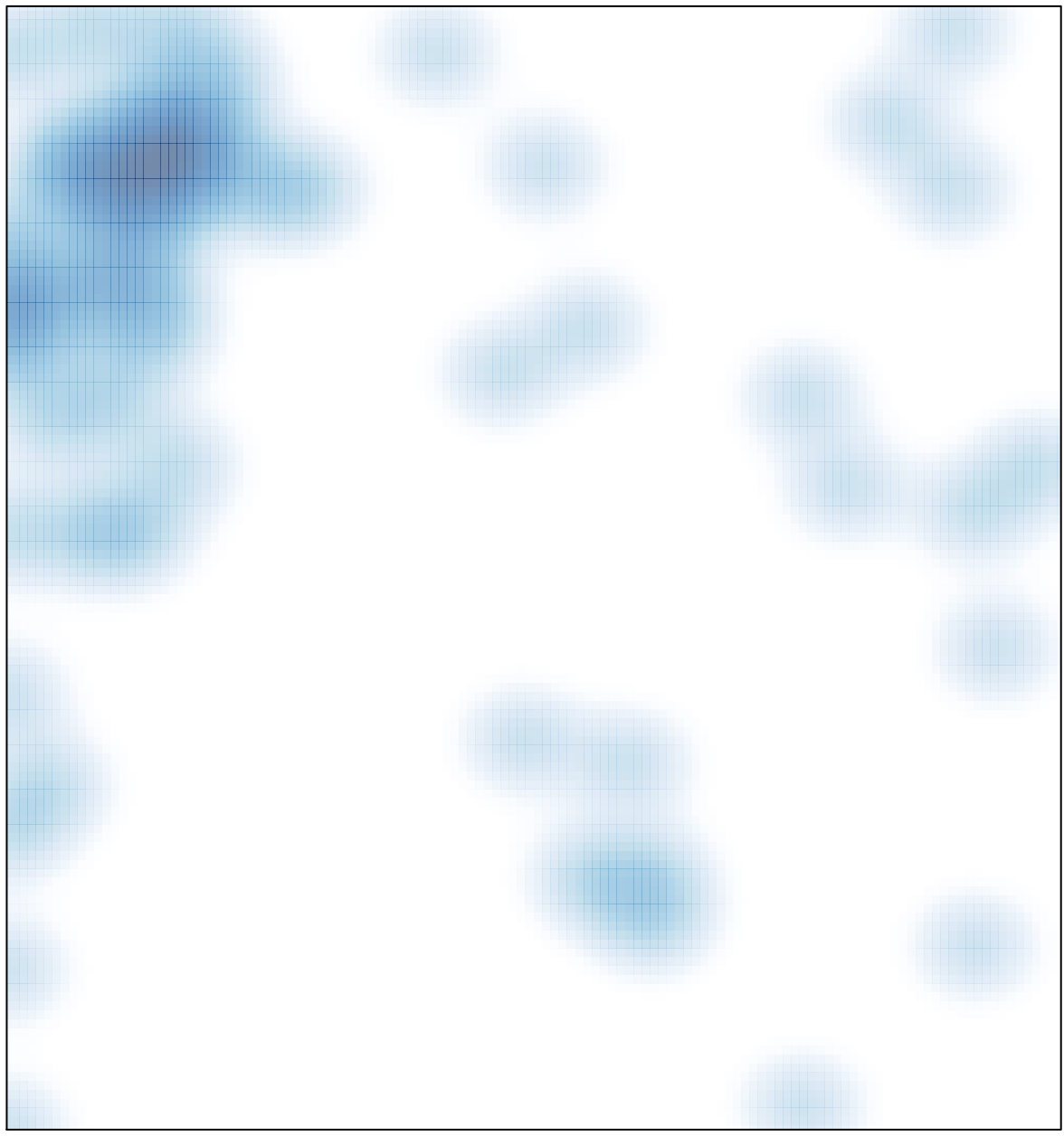

# features =  $70$ , max =  $2$